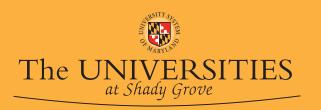

# **Operating Instructions**

## **Four Simple Steps**

- 1. Prepare Teacher's Key.
- 2. Feed the Key through the machine.
- 3. Feed the student forms.
- 4. Feed an Item Analysis form.

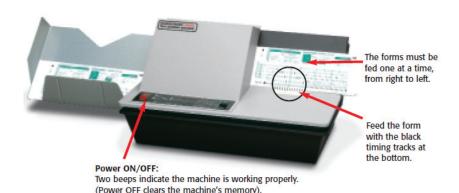

## **Preparing Teacher's Key**

- Create the Key using the same form used by the students.
- Using a No. 2 pencil, fill in the correct answers with dark marks. Make clean erasures if you change any marks.
- Select one of the **Scoring Programs** below and fill in the appropriate bubble(s). Always mark bubble **"5"** to signify that the form is the **"Key."**

## **Scoring Programs:**

Program #1 [%] [2] [3]

**Error mark incorrect answers** and print a raw score.

Program #2 [%] [3] [5]

Print alpha correct answer and a raw score. Asterisk indicates more than one correct answer.

Program #3 [%] [2] [3] [5]

Print numeric correct answer and a raw score. Asterisk indicates more than one correct answer.

#### **Optional Program**

Add a **percentage score**. Mark the percent bubble **in combination** with a program above.

For assistance, contact the USG Copy Center at x6308 or visit Bldg 2. Room 1000

## **Scoring Student Tests**

- Flip the switch to **Power On**.
- Feed **Teacher's Key** through machine.
- Feed **student forms** through machine
- Leave power ON and feed an Item Analysis form.
- To score a second test, turn power OFF to clear the memory; then repeat process.

## **Processing Form Errors**

If the machine **beeps once**, or the document **alarm sounds** and lamp is **illuminated**, do not turn the machine off. Simply remove the problem form, examine it, make corrections, and feed it through the machine again. Potential trouble areas:

- Bubble "5" is not marked on the Key.
- Form is upside down (i.e. **timing track** must be on the **bottom**)
- Erasures are not clean
- Extraneous marks are outside the bubble(s) or in timing track.

# **Combining Side 1 and Side 2 Scores**

Marking Teacher's Key: Mark Key bubble "5" on both side 1 and side 2. Fill in other program bubbles only on side 1. Then fill in with the correct test answers.

For example: If you mark these two bubbles on side 1,

(side 1) [%] [2] [3] then side 2 should be marked like this. (side 2) [%] [2] [3] [5]

**Scoring Tests:** Feed side 1 of Key immediately followed by side 2. **Next, score the student's test form by feeding side 1 immediately followed by side 2**. Repeat this process for each student. Last, feed through an Item Analysis form.

## **Combining Subjective and Objective Scores**

Marking Teacher's Key: Fill in total possible subjective points. Maximum point total is 163 as in example. Only one bubble per line may be filled in. If box is not marked, this area will not be scored. Then fill in the correct answers for the objective portion of the test.

**Scoring Tests:** Mark the student's subjective score on the test form **after** the student has completed the objective part of the test. Feed the Key, the student's test forms, followed by the Item Analysis form.

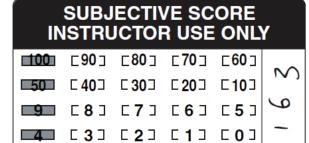